## **NS5 SQ01-V1**

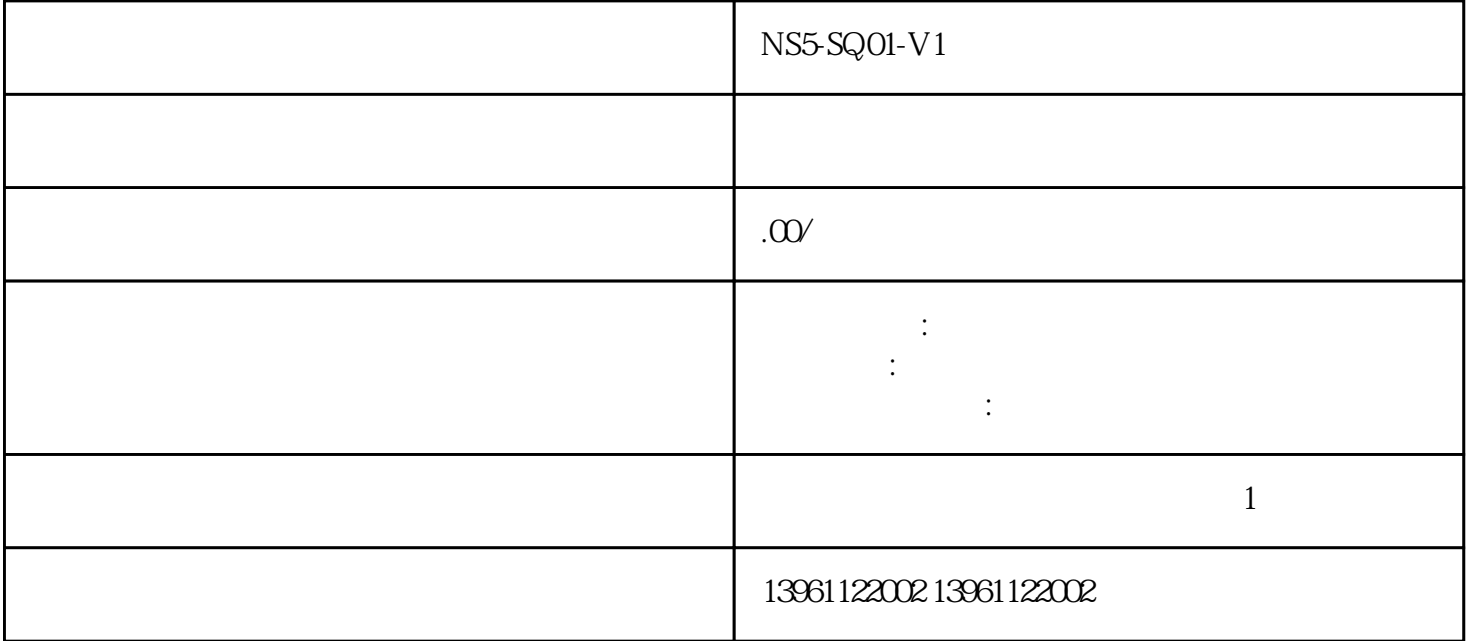

NS5-SQ01-V1 2711P-B6C1A 2711P-B6C1D 2711P-B6C20A 2711P-B6C20D 2711P-B6C3A 2711P-B6C3D 2711P-B6C5A 2711P-B6C5D 2711P-B6C8A

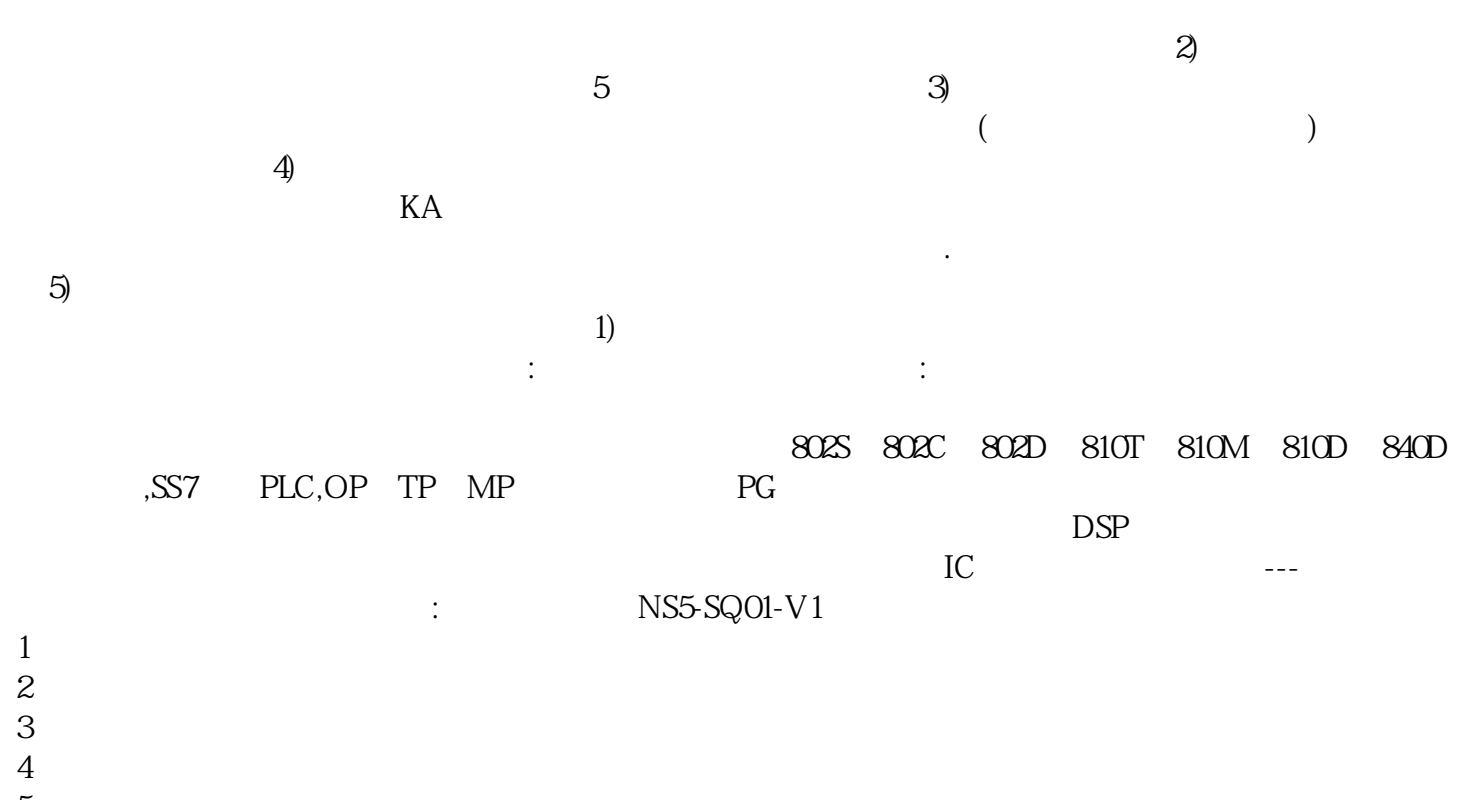

 $5\,$  $6 \nightharpoonup$ 

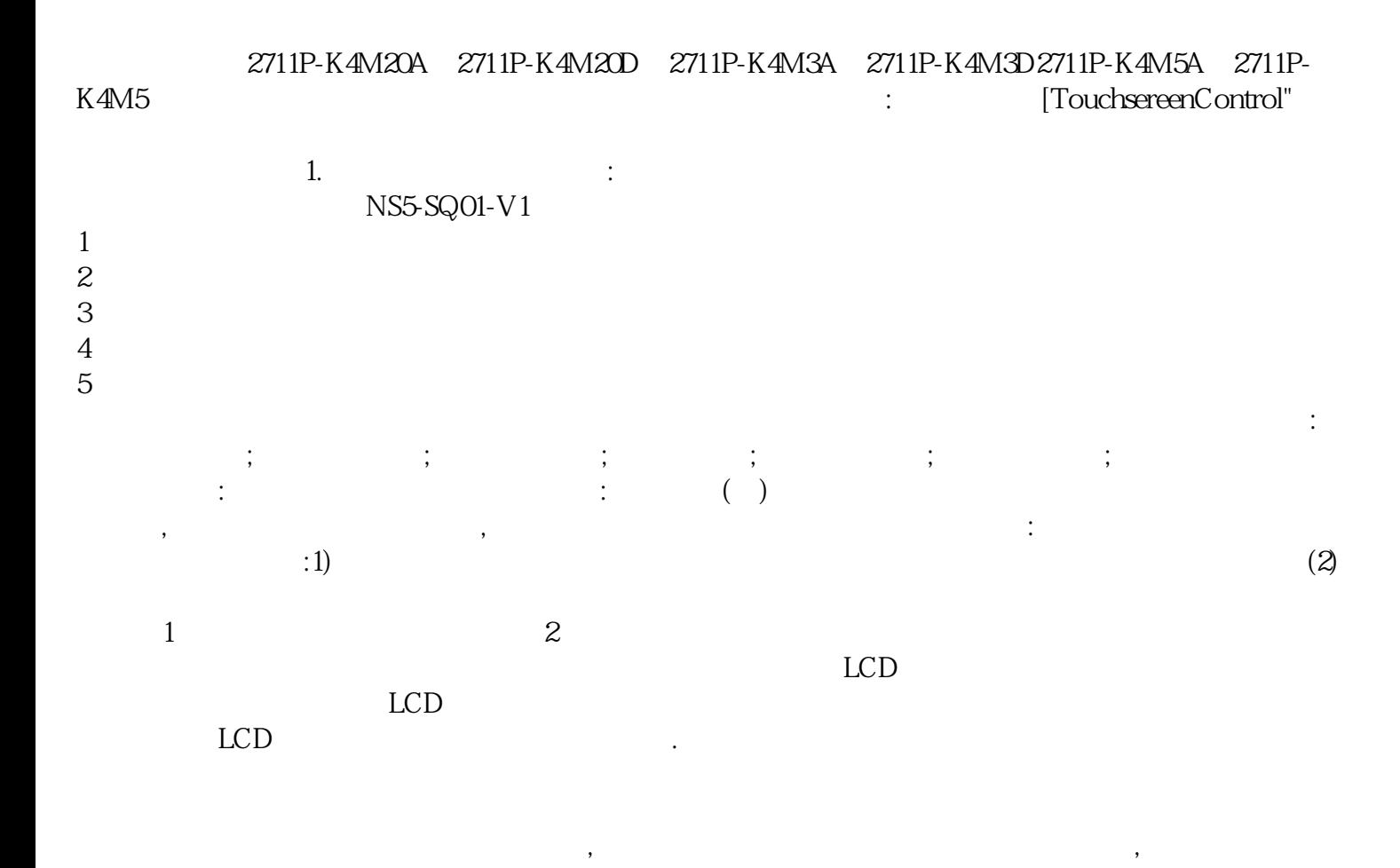

 $\mu$  , and the contract of the contract of the contract of the contract of the contract of the contract of the contract of the contract of the contract of the contract of the contract of the contract of the contract of th , yisjunsvgft

 $\frac{4}{\sqrt{2}}$